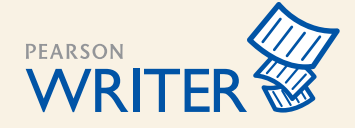

Ī

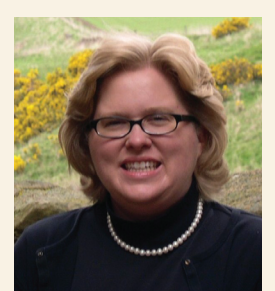

# Dr. Amy Juhala

Professor Department of English/Arts & Communications Bismarck State College, Bismarck, ND

## **What is the biggest benefit of using Pearson Writer?**

It helpes students manage their projects and think about the sources they are using.

#### **What are the two most compelling features of Pearson Writer?**

My Projects and Find a Source

#### How have you integrated Pearson Writer into your course?

Students were required to use Pearson Writer for an annotated bibliography and to take notes for an argument paper. They had to upload all of their annotated bibliography sources on Pearson Writer and print out the works cited page as well as the complete analysis of the sources. They were required to print out and hand in their notes for the argument paper.

## What did your students like the most about Pearson Writer?

Students commented on how helpful it was in putting together works cited pages, as well as the ease of note-taking, organizing, and citing. Automatically putting their works cited entries in alphabetical order was one specific area that they all appreciated as that is one requirement that is so often overlooked in papers. They also liked that they could search for academic sources from any device without having to be logged in to the college's online library.

### What students at Bismarck State College had to say about Pearson Writer:

*"Pearson Writer helped with citing my sources and keeping my notes organized."*

"My favorite Pearson Writer feature was the sources setting where you could find a source and also cite a source. It made everything a lot easier to find and cite a source, all in one place, instead of going to *different websites."*

"Pearson Writer noticed several issues in my papers that were not analyzed by self-check in Microsoft Word. So if it weren't for this program, I wouldn't have realized I was making these mistakes in the first place, *and I would have been unable to correct them."*

#### Learn more about Pearson Writer at www.pearsonhighered.com/writer

ALWAYS LEARNING

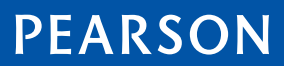